## **Der schräge Wurf**

Wir setzen im folgenden voraus, dass ein Körper unter dem Winkel φ zur Horizontalen mit der Geschwindigkeit  $v_0$  aus der Anfangshöhe h geworfen wird. Es sollen keine Reibungseffekte berücksichtigt werden. Außer der Gravitationskraft sollen keine weiteren Kräfte auf den Körper einwirken (etwa Windkraft o.ä.). In diesem Fall kann das Problem zweidimensional behandelt werden, indem wir die Bewegung in der x-y-Ebene stattfinden lassen. Die horizontale Richtung sei i (d.h. entspricht der x-Achse), die vertikale Richtung  $\vec{j}$  (y-Achse). Damit lauten die Anfangsbedingungen folgendermaßen:

$$
\vec{r}(t = t_0) = \vec{r}_0 = h\vec{j}
$$
  

$$
\vec{v}(t = t_0) = \vec{v}_0 = v_0 (\cos \varphi \vec{i} + \sin \varphi) \vec{j}
$$

Der Körper befindet sich unter der Einwirkung der vertikalen Gravitationskraft. Die Beschleunigung sei räumlich und zeitlich konstant:

$$
\vec{a}(t) = \text{const.} = \vec{g} = -g\vec{j}
$$

Allgemein erhält man die Geschwindigkeit mittels der Relation

$$
\vec{v}(t) = \int_{t_0}^{t} \vec{a}(t')dt' + \vec{v}(t_0)
$$

Die Vektorgleichung zerlegt man in Komponenten und integriert die Gleichung für die x- und y-Komponente getrennt. Man erhält:

$$
v_x = v_0 \cos \varphi \qquad \qquad v_y = -gt + v_0 \sin \varphi
$$

Die Abhängigkeit des Ortes von der Zeit ergibt sich durch Integration von

$$
\vec{r}(t) = \int_{t_0}^t \vec{v}(t') dt' + \vec{r}_0(t_0)
$$

Dies führt auf folgende Komponentendarstellung für den Ort:

$$
x = x_0 + v_0 t \cos \varphi
$$
 
$$
y = h + v_0 t \sin \varphi - \frac{g}{2} t^2
$$

In den folgenden beiden Abbildungen sind die Funktionen x(t) und  $v_x(t)$  sowie y(t) zusammen mit  $v_y(t)$  grafisch dargestellt. Die Kurven wurden für eine Abwurfhöhe von 2m, eine Anfangsgeschwindigkeit von 20m/s und einen Abwurfwinkel von 60° berechnet ( $x_0 = 0$ ). Es könnte sich um die Flugbahn eines Sektkorkens handeln.

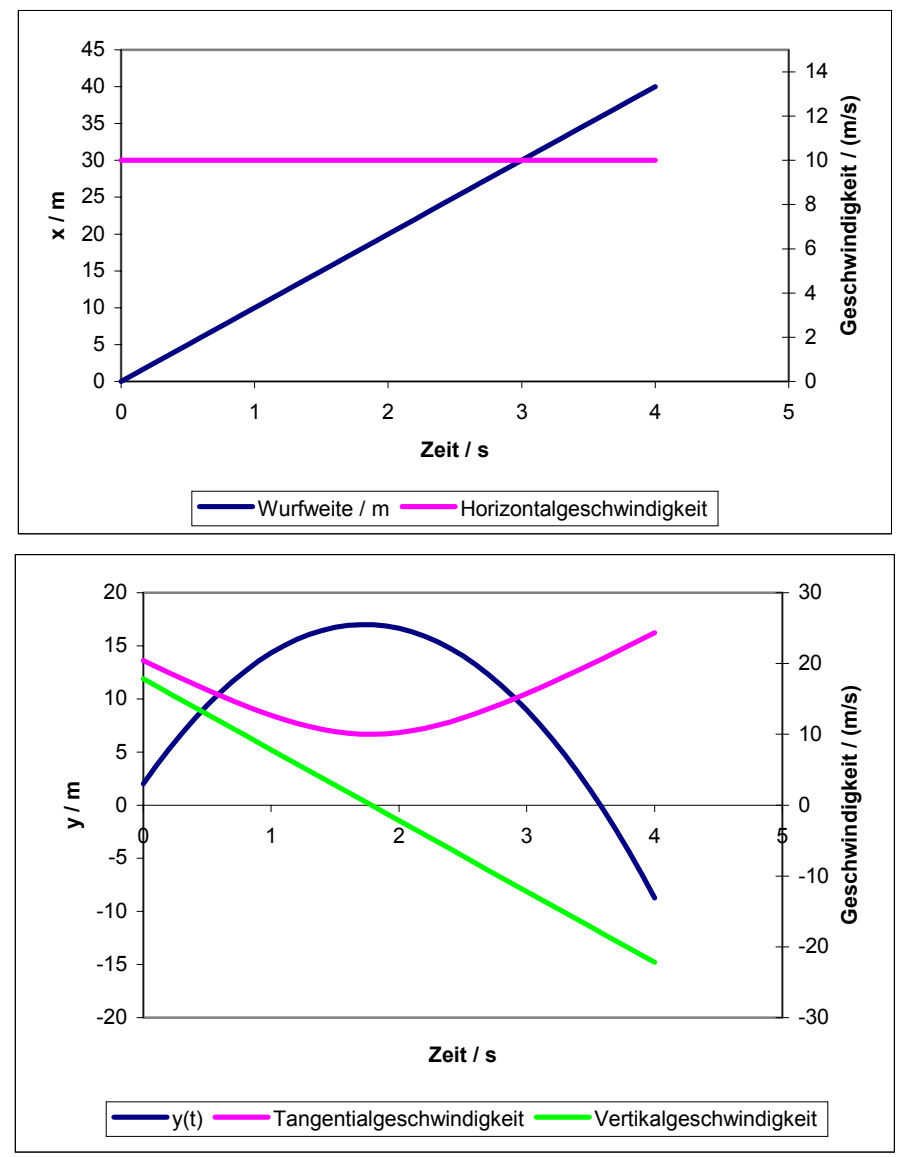

In der zweiten Grafik ist noch der Betrag der resultierenden

Tangentialgeschwindigkeit  $v = \sqrt{v_x^2 + v_y^2}$  $v = \sqrt{v_x^2 + v_y^2}$  aufgetragen.

Aus den beiden Grafiken geht hervor, dass sich der geworfene Körper in horizontaler Richtung geradlinig gleichförmig und in vertikaler Richtung gleichmäßig beschleunigt bewegt. Das Bahnmaximum wird unter der Bedingung  $v_y = 0$  erreicht. Aus dieser Bedingung ergibt sich für die Flugzeit bis zum Erreichen des Maximum

$$
t_{\rm m}=\frac{v_0}{g}\sin\phi
$$

Durch Einsetzen in die Beziehung y( $t_m$ ) = y<sub>max</sub> erhält man die maximale Flughöhe zu

$$
y_{\text{max}} = h + \frac{v_0^2}{2g} \sin^2 \varphi
$$

Für das angeführte Beispiel sind das  $t_m = \sqrt{3}$  s und  $y_{max} = 17$  m (vergleiche Grafik). Die Tangentialgeschwindigkeit im Scheitelpunkt muss gleich der Horizontalgeschwindigkeit von  $v_{\text{max}} = v_x = 10 \text{ m/s}$ sein.

Die Flugbahn (Trajektorie) ist der Zusammenhang y(x). Man erhält ihn aus den Gleichungen für y(t) und x(t), indem man t eliminiert. In der folgenden Grafik ist die Flugparabel y(x) sowie die Tangentialund Vertikalgeschwindigkeit als Funktion von x dargestellt:

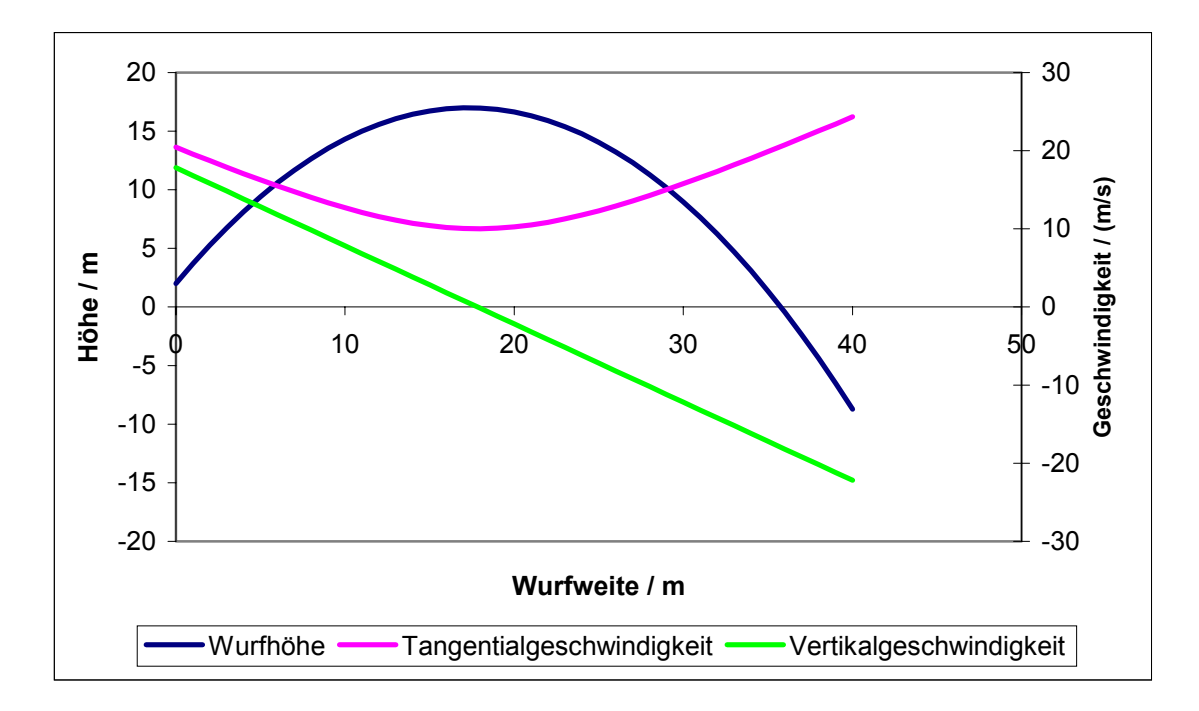

Die Bahngleichung lautet für  $x_0 = 0$ :

$$
y = -\frac{g}{2v_0^2 \cos^2 \phi} x^2 + x \tan \phi + h
$$

Mittels dieser Gleichung kann die Wurfweite aus der Bedingung  $y = 0$ berechnet werden. Man erhält

$$
x_m = \frac{v_0^2}{g} \cos \varphi \left( \sin \varphi + \sqrt{\sin^2 \varphi + \frac{2gh}{v_0^2}} \right)
$$

Im oberen Beispiel erhält man eine Flugweite von etwa 36m. Mittels der letzten Gleichung kann man die Frage beantworten, unter welchem Winkel man einen Körper abwerfen muss, damit die Flugweite maximal wird. Dazu muss die Extremwertaufgabe

 $\boldsymbol{0}$ d  $\frac{dx_{m}(\varphi)}{d\varphi}$  = gelöst werden. Für den vereinfachten Fall  $h = 0$  erhält man aus der Gleichung sin $\varphi = \cos\varphi$  den Winkel  $\varphi_{\text{max}} = 45^{\circ}$ . In der folgenden Grafik ist die Reichweite  $(y = 0)$  für unser Beispiel aufgetragen:

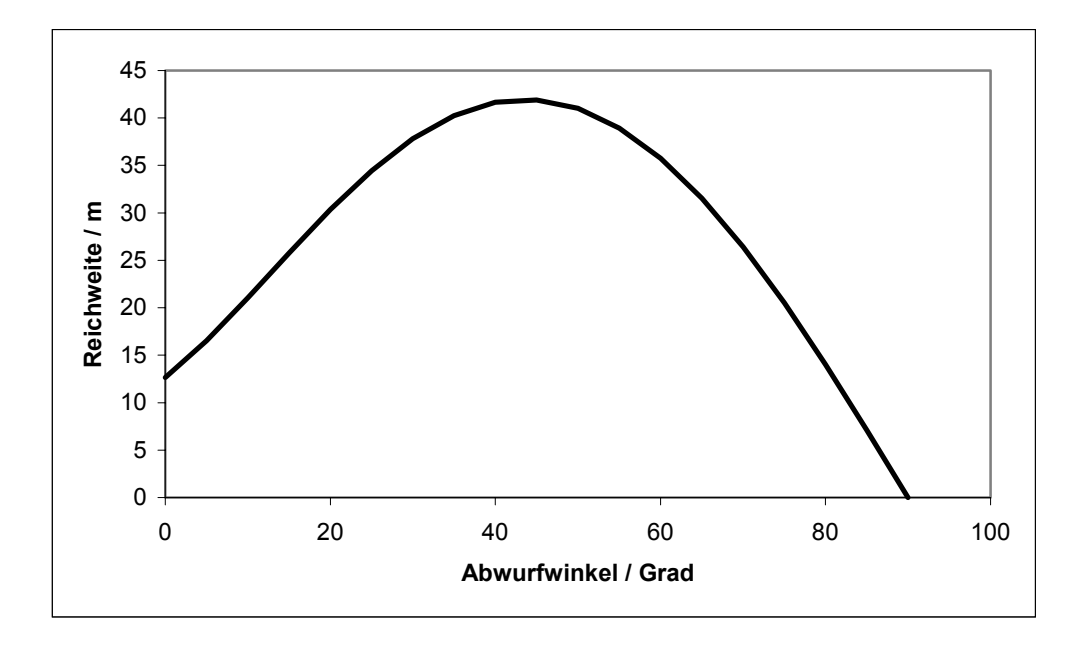

Für 45° erhält man  $x_m = 41.9$  m, für 60°  $x_m = 35.8$ m. Im Falle eines waagerechten Wurfes fliegt der Körper lediglich 12,6m.